# PRÁTICAS INTERDISCIPLINARES NA PÓS-GRADUAÇÃO: A EXPERIÊNCIA DE UM MESTRADO INTERDISCIPLINAR E PROFISSIONAL

# INTERDISCIPLINARY PRACTICES IN POSTGRADUATE STUDIES: THE EXPERIENCE OF AN INTERDISCIPLINARY AND PROFESSIONAL MASTER'S DEGREE

## **Adilene Gonçalves Quaresma \***

#### *Resumo*

Este artigo apresenta e discute os resultados da pesquisa sobre as práticas interdisciplinares desenvolvidas no Programa de Pós-graduação em Gestão Social, Educação e Desenvolvimento Local do Centro Universitário Una. Sendo um programa interdisciplinar profissional integrante da área multidisciplinar da CAPES, coloca-se para este o desafio de desenvolver a interdisciplinaridade na sua prática educativa. Nesse sentido, justifica-se a análise empreendida neste artigo, que obtiva apresentar e discutir tais práticas. Quanto à abordagem, constituiu-se em uma pesquisa quali quantitativa. Quanto ao tipo de pesquisa, compreendeu pesquisa bibliográfica com análise de livros e artigos sobre práticas pedagógicas interdisciplinares no ensino superior e estudo de caso através do qual foram analisadas as práticas pedagógicas interdisciplinares desenvolvidas no Programa, as capacidades que estas desenvolvem no processo de ensino-aprendizagem e a visão dos alunos sobre as mesmas. Considera-se que as práticas interdisciplinares desenvolvidas no Programa, na visão dos alunos, têm contribuído para o desenvolvimento de capacidades que permitem estabelecer relação entre teoria e prática, conhecimento e mundo do trabalho, bem como o diálogo entre conhecimentos e profissionais de diferentes campos de trabalho.

*Palavras-chave:* Educação Profissional. Mestrado Profissional. Interdisciplinaridade. Trabalho e Educação.

\* Doutora em Educação pela Universidade Federal de Minas Gerais – UFMG. Mestre em Tecnologia área de concentração: Educação Tecnológica pelo Centro Federal de Educação Tecnológica de Minas Gerais CEFET-MG. Especialista em Gestão Teórico-Prática, pelo Centro Universitário Newton Paiva e graduada em Pedagogia pela Universidade Federal de Minas Gerais - UFMG. Professora no Mestrado Profissional Interdisciplinar em Gestão Social - Educação e Desenvolvimento Local e no curso de Pedagogia no Centro Universitário UNA. adilenequaresma@gmail.com

COMDETÊNCIA, Porto Alegre, RS, v.9, n.2, p. 69-90, ago/dez. 2016

69

Recebido em: 17/08/2016 Aprovado em: 18/11/2016

## *A b s t r a c t*

This article presents and discusses the results of research on the interdisciplinary practices developed in the Postgraduate Program in Social Management, Education and Local Development of Una University Center. Being it a professional interdisciplinary Program that is part of the multidisciplinary area of CAPES, the challenge is to develop interdisciplinarity in its educational practice. This justifies the analysis undertaken in this article which aims to present and discuss such practices. As for the approach, it is of a cuali-quantitative character. Regarding the type of research, it was a bibliographical review with analysis of books and articles on interdisciplinary teaching practices in higher education and case study through which the interdisciplinary teaching practices developed in the program, the skills that they develop in the teaching learning process and the views of the students on them were analyzed. It is considered that the interdisciplinary practices developed in the program, in the views of the students, have been contributing to the development of capabilities that allow the establishing of a relationship between theory and practice, knowledge and the world of work, as well as a dialogue between knowledge and professionals from different fields of work.

*K e y w o r d s:* Professional Education. Professional Master's Degree. Interdisciplinarity. Work and Education.

#### **1 Introdução**

 A complexidade do mundo da vida e do trabalho requer uma formação que possibilite o desenvolvimento de capacidades para o diálogo e a interação com todos os profissionais e todas as áreas de conhecimento. Além da integração da educação profissional com a educação geral na formação dos profissionais para o mundo do trabalho e social atual, a interação e integração entre os profissionais são aspectos fundamentais. Na área da saúde, além da interdisciplinaridade, a categoria presente, também, é a interprofissionalidade, para a qual a formação interdisciplinar contribui.

Nesse sentido, a interdisciplinaridade tem se constituído em princípio epistemológico e pedagógico perseguido no contexto educacional no âmbito do

COMPETÊNCIA, Porto Alegre, RS, v.9, n.2, p. 69-90, ago/dez. 2016

ensino, da pesquisa e da extensão, bem como no exercício profissional. A partir de 2008, constitui-se em área da Coordenação de Aperfeiçoamento de Pessoal de Nível Superior – CAPES, que reúne diversos programas de pós-graduação acadêmicos e profissionais, como parte da grande área multidisciplinar criada em 1988. Segundo o documento da Área Interdisciplinar da CAPES: "[...] a existência da área propiciou e induziu a proposição, na Pós-graduação brasileira, de cursos inovadores e interdisciplinares, acompanhando a tendência mundial de aumento de grupos de pesquisa e programas acadêmicos com foco em questões complexas" e abrigou propostas de cursos em universidades recém-criadas ou distantes dos grandes centros urbanos e em fase de consolidação de suas estruturas de Pós-graduação (BRASIL, 2013, p.1).

 A criação da área interdisciplinar no contexto da pós-graduação "[...] decorreu da necessidade de se dar conta de novos problemas que emergem no mundo contemporâneo, de diferentes naturezas e com variados níveis de complexidade, muitas vezes decorrentes do próprio avanço dos conhecimentos científicos e tecnológicos" (BRASIL, 2013, p.11).

 Existem experiências interdisciplinares na educação básica, no ensino superior e no mundo do trabalho, mas faltam estudos sobre quais são as práticas interdisciplinares desenvolvidas, que capacidades desenvolvem, considerando a relação teoria e prática, o processo formativo e o mundo do trabalho. Nesse sentido, faz-se necessário analisar as práticas interdisciplinares desenvolvidas no Programa e que capacidades desenvolvem, bem como a visão dos mestrandos sobre essas práticas.

O problema que orientou a pesquisa, da qual este artigo deriva, teve por referência o desafio posto a alguns programas de pós-graduação de concretização do princípio da interdisciplinaridade. Em se tratando de um programa de mestrado profissional, esse problema constituiu-se em torno da seguinte questão: como um programa de mestrado profissional atende ao princípio de interdisciplinaridade?

 Nesse sentido, a pesquisa justifica-se pelos seguintes aspectos: exigência do princípio da interdisciplinaridade na pós-graduação; possibilidade de orientar sobre as práticas interdisciplinares realizadas no mestrado profissional; permissão da continuidade do propósito inicial e do objeto de estudo do grupo de pesquisa sobre os processos pedagógicos na Educação Profissional e no Mestrado Profissional e, principalmente, compreensão das contribuições da interdisciplinaridade para o

processo formativo no mestrado profissional, especialmente quanto ao seu objetivo de preparar de forma qualificada os profissionais, considerando como fundamental as relações teoria e prática e trabalho e educação.

Sendo assim, o objetivo geral foi compreender como um programa de mestrado profissional atende ao princípio da interdisciplinaridade. Os objetivos específicos foram: analisar, na literatura especializada, práticas pedagógicas que orientam o princípio da interdisciplinaridade no ensino superior, identificar, na experiência de um programa de mestrado profissional, as práticas pedagógicas que concretizam o princípio da interdisciplinaridade; e verificar as contribuições dessas práticas a partir da visão dos mestrandos.

O texto está estruturado em torno de dois eixos centrais. O primeiro compreende a discussão teórica, na qual são abordados conceitos e sentidos da interdisciplinaridade no ensino superior e no trabalho, bem como que capacidades permitem desenvolver tendo em vista o mundo do trabalho. No segundo, faz-se a apresentação e discussão dos dados da pesquisa empírica.

Considera-se que as práticas interdisciplinares desenvolvidas no Programa, na visão dos alunos, têm contribuído para o desenvolvimento de capacidades que permitem estabelecer relação entre teoria e prática, conhecimento e mundo do trabalho, bem como o diálogo entre conhecimentos e profissionais de diferentes campos de trabalho.

#### **2 Discussão teórica**

A interdisciplinaridade se coloca como um desafio para a educação e o mundo do trabalho, uma vez que a complexidade dos problemas da vida exige análise e solução que ultrapassam o limite de uma única área de conhecimento. Assim, a perspectiva epistemológica e pedagógica interdisciplinar leva em conta posturas e ações frente ao conhecimento de forma integradora e interativa de informações, conceitos, diretrizes, metodologias, princípios e objetivos concernentes aos diferentes conhecimentos científicos e não científicos.

Segundo Japiassu (1976), a interdisciplinaridade compreende as trocas entre os especialistas e a interação real das disciplinas no interior de um mesmo projeto de pesquisa; ou seja, pressupõe interação entre as disciplinas e conhecimentos, mas principalmente uma postura de troca entre os especialistas. Tais troca e interação facilitam a integração, possibilitam avanços mais significativos e rápidos na produção de novos conhecimentos e na construção de soluções para um determinado problema, uma vez que o olhar para a questão em pauta não fica circunscrito apenas a uma área de conhecimento ou a um profissional, mas a dois, três ou mais olhares integrados e em diálogo.

 Para Pombo (2006), a interdisciplinaridade existe, sobretudo, como prática que se traduz em diferentes experiências interdisciplinares de investigação pura e aplicada em diferentes espaços acadêmicos e não acadêmicos. Assim, a categoria interprofissionalidade<sup>1</sup> leva para o mundo do trabalho a perspectiva interdisciplinar e integradora dos profissionais e de suas ações.

Mas como está sendo concretizado o princípio pedagógico e epistemológico da interdisciplinaridade no Ensino Superior e no mundo do trabalho? Há um número significativo de cursos, principalmente na área da saúde e de meio ambiente, praticando esse princípio (QUARESMA, 2015).<sup>2</sup>

A análise das experiências de interdisciplinaridade no Ensino Superior permitiu encontrar algumas ações e atividades colocadas em prática na tentativa de concretizar o princípio da interdisciplinaridade. São elas: 1) identificação de temas e conceitos comuns a várias disciplinas e discussão coletiva dos seus professores para entendimento comum dos conceitos e integração das disciplinas; 2) reuniões pedagógicas dos professores que ministravam aulas nos semestres em curso, sob a coordenação de um dos docentes e com a participação discente; 3) reorganização curricular numa perspectiva integradora e interdisciplinar; 4) construção do processo pedagógico com base no trabalho coletivo; e 5) constituição de corpo docente com formação e experiência profissional em áreas e instituições diversas. Porém, as experiências relatadas esbarram em dificuldades estruturais e pedagógicas e não apontaram a contribuição efetiva para a formação dos futuros profissionais (QUARESMA, 2015).

 No que se refere às dificuldades encontradas pelos cursos para a concretização da interdisciplinaridade, estas são:

> [...] de ordem institucional, pedagógica e pessoal e configuram-se em torno de quatro situações: a) Organização departamental das IFES; b) Questões de poder (político e acadêmico); c) Pouca efetivação na prática da interdisciplinaridade; e d) Inveja, desavenças e luta por poder entre os docentes. (QUARESMA, 2015, p. 112)

1 A Educação Interprofissional como o trabalho interprofissional requerem a cooperação interprofissional que segundo D'Amour e Col. (apud MATUDA, AGUIAR E FRAZÃO, 2013, p.179) "[...] pode ser definida como o conjunto de relações e interações que acontecem entre profissionais que trabalham juntos, no âmbito de equipes de saúde. É um processo complexo, de múltiplos determinantes, voluntário e dinâmico, que implica constante negociação. "

2 Nesse artigo a autora apresenta o resultado da pesquisa bibliográfica sobre as práticas interdisciplinares no ensino superior e no trabalho. Foram analisados catorze artigos que discutem e apresentam práticas interdisciplinares no ensino superior e vinte no trabalho. O levantamento bibliográfico foi realizado em maio de 2014, no site www. scielo.br, de artigos publicados a partir de 2000.

Ainda nesse estudo, foram encontrados encaminhamentos, indicações e sugestões para a concretização da interdisciplinaridade, ou seja:

> No trabalho de Amboni *et al* (2012), encontram-se os seguintes encaminhamentos: considerar no projeto de interdisciplinaridade a vontade dos segmentos envolvidos e este deve fazer parte do Planejamento do curso ou da instituição; requerer, dos segmentos envolvidos no processo, o fortalecimento dos laços de solidariedade e de tolerância recíproca, a formação de valores, o aprimoramento como pessoa humana, a formação ética e o exercício permanente de reflexão, interpretação e julgamento nos diferentes momentos da operacionalização do projeto; ter as "regras do jogo" bem claras para que todos os envolvidos no processo saibam que o projeto interdisciplinar difere do modelo tradicional ou normativo, por si só; requerer a adoção de uma metodologia crítico-reflexiva; envolver os saberes oriundos das experiências docentes com os saberes disciplinares, curriculares e pedagógicos, em um processo de construção e reconstrução, orientada pela reflexão e pela prática social, o que contribui para a formação do docente reflexivo, de modo contextualizado e transformador (QUARESMA, 2015, p.113).

Ressalta-se nos encaminhamentos a referência à vontade dos envolvidos em praticar a interdisciplinaridade, uma vez que essa prática pressupõe postura, abertura para o diálogo e troca; ou seja, é preciso dar tempo aos docentes e pesquisadores para desenvolverem essa postura integradora tendo em vista a prática interdisciplinar, pois mudar a prática educativa, sair da zona de conforto disciplinar não é fácil. Isso pode ser feito com discussão e práticas constantes nas reuniões pedagógicas e em formação continuada ou colocando em prática as indicações abaixo $^3\! :$ 

3 Na oficina "Teoria da complexidade na educação: interdisciplinaridade, interprofissionalidade e docência compartilhada para sair do quadrado", desenvolvo com os docentes discussões, reflexões e atividades, tendo em vista a construção de uma postura interdisciplinar. Em outubro de 2016 essa oficina foi ministrada no II Congresso de Inovação e Metodologia de Ensino da UFMG e no Programa de Formação Continuada do Centro Universitário Una.

Do trabalho de Bagnato e Monteiro (2006), destacam-se as seguintes indicações: repensar a organização dos cursos, rompendo com a estrutura na forma de departamentos; rever os modelos curriculares que ainda se pautam na perspectiva disciplinar e tentar construir estrutura curricular por áreas temáticas, módulos ou projetos; estimular a vivência de outras relações e compreensões dos sujeitos com o conhecimento, das interações entre os sujeitos – professor-professor, professor-aluno, aluno-aluno –, da pesquisa com o ensino nos diferentes campos do conhecimento, da comunidade acadêmica com a sociedade; assumir o desenvolvimento de propostas de formação, pesquisas e grupos de estudos que incluam a interdisciplinaridade; buscar o trabalho coletivo em substituição ao individual; resgatar a multidimensionalidade e a multirreferencialidade dos conhecimentos presentes no processo de formação, tendo por base leituras críticas do contexto das políticas sociais, culturais e das concepções de saúde, de homem e de mundo, o que possibilita superar visões lineares e socializar saberes e poderes; situar e compreender as práticas educativas e de saúde, tomando a interdisciplinaridade como princípio educativo. (QUARESMA, 2015, p.113)

Novamente, questiona-se se é a estrutura departamental que dificulta a integração ou se é a falta de postura, de posicionamento de diálogo e integrador de alguns docentes e pesquisadores, que não possibilita a concretização do princípio da interdisciplinaridade. Sobral et. al. ( 2015), por exemplo, relatam uma experiência interdisciplinar entre sete instituições públicas de ensino superior, com ações que vão de seminários integrados à bancas e coorientações entre docentes das diferentes instituições que compõem o grupo. Mesmo que tenham dificuldades, construir essa experiência interdisciplinar já é inovador, pois:

> Não é por acaso que a interdisciplinaridade é entendida como uma das formas de relevância para alcançar patamares mais elevados de inovação. A inovação acaba por acontecer quando diferentes perspectivas se somam e revelam mais nuanças do fenômeno estudado do que mera soma de perspectivas. Com base nessas características, a interdisciplinaridade passa a ser identificada como uma necessidade das ciências modernas. (SOBRAL et. al., 2015, p.519)

Quanto aos estudos sobre interdisciplinaridade no mundo do trabalho, a contribuição se dá no desenvolvimento das seguintes capacidades: participar e interagir com os diferentes sujeitos, analisar, em conjunto, os problemas; integrar os conhecimentos específicos de cada área profissional; dialogar constantemente com os sujeitos da equipe e fora da equipe; integrar teoria e prática; fazer interagir valores e técnicas; planejar coletivamente; liderar e ser liderado; envolver a comunidade; identificar problemas; propor soluções; construir consensos (SAUPE et al, 2005).

Para Japiassu (1976), contudo, a interdisciplinaridade pressupõe postura, disposição para interagir com o outro, ou seja, mesmo que essas capacidades sejam desenvolvidas, se não há uma postura, um desejo de interagir, pode-se não construir a interdisciplinaridade. O máximo que se consegue é juntar disciplinas (multidisciplinaridade) ou profissionais (multiprofissional) em torno de um tema ou problema, sem nenhuma integração, diálogo para a resolução do problema e construção de novos conhecimentos, novas formas de intervenção, de análise a partir do que se produziu com a integração.

Em relação às ações a serem implementadas, tendo em vista a interdisciplinaridade no ambiente de trabalho, destaca-se a discussão apresentada por Rodrigues (2010), que indica as seguintes ações:

- 1) Conservação cultural, que pressupõe considerar que as influências culturais conservadoras podem interferir nos procedimentos da equipe, mas é preciso garantir constante autoavaliação para avançar e romper com o modelo anterior;
- 2) Internalização do espírito de equipe, que pressupõe valorizar a humildade profissional, o respeito pelo outro e as opiniões e posições diferentes, a capacidade de ouvir com atenção, mesmo discordando do que o outro diz;
- 3) Fixação da consciência da necessidade de despersonalização dos processos, pois eles não são pessoais e devem ser vistos como de interesse público e objeto de análise e decisão técnica integradas;
- 4) Aperfeiçoamento das ferramentas de suporte, principalmente os procedimentos e o sistema de comunicação em apoio à Análise Interdisciplinar;
- 5) Melhoria da gestão administrativa, para eliminar ou reduzir a burocracia que ainda emperra e entrava atividades;
- 6) Treinamento e capacitação dos profissionais com conhecimentos para o desenvolvimento de suas atividades;
- 7) Valorização das pessoas, colocando-as em primeiro plano;
- 8) Parcerias com o setor produtivo, entidades de classes, ONG's, universidades e demais órgãos públicos, para o trabalho em rede, intersetorial e interdisciplinar;
- 9) Melhoria contínua do Processo, que garantirá a efetividade desse processo, uma vez que o dinamismo, a globalização e outros fatores externos influenciam-no;
- 10) Comunicação interpessoal e institucional, para facilitar e aprimorar o trabalho interdisciplinar;
- 11) Estabelecimento de redes de cooperação e troca de experiência entre as superintendências de um mesmo setor e/ou secretaria, importante para a melhoria constante do trabalho;
- 12) Compartilhamento de objetivos, pois os objetivos da instituição têm de ser conhecidos e internalizados por todos e direcionados para seus objetivos comuns;
- 13) Pensamento sistêmico, para entender que as inter-relações existentes ao redor e a harmonia só existem quando todos os elementos estão interligados.

Nesse sentido, uma vez que o Programa pesquisado tem como princípio a interdisciplinaridade, fez-se necessário analisar as práticas pedagógicas interdisciplinares nele desenvolvidas, as capacidades que estas desenvolvem no processo de ensino-aprendizagem e a visão dos alunos sobre elas.

#### **3 Resultados alcançados**

#### *3.1 Metodologia*

Quanto à abordagem, este estudo orientou-se pela perspectiva quali-quantitativa. Quanto ao tipo de pesquisa, compreendeu pesquisa bibliográfica com análise de livros e artigos sobre a contribuição da interdisciplinaridade na formação profissional e estudo de caso, através do qual se objetivou identificar as práticas pedagógicas interdisciplinares desenvolvidas no Programa, as capacidades que estas desenvolvem no processo de ensino-aprendizagem e a visão dos alunos sobre elas.

A coleta de dados se deu em duas etapas. A primeira compreendeu aplicação de questionários para os mestrandos, que se orientou em torno das seguintes categorias de análise: 1) capacidades e aprendizagens proporcionadas pelas práticas interdisciplinares; 2) aspectos negativos nas práticas interdisciplinares; 3) aspectos positivos nas práticas interdisciplinares; 4) posicionamento em relação à docência compartilhada; 5) sugestões para melhorar as práticas interdisciplinares. A segunda etapa tomou para análise as entrevistas de aprofundamento que foram realizadas a partir de novembro de 2015, tendo em vista compreender as respostas dadas nos questionários relativas à categoria 1. Este artigo apresenta apenas a análise dos questionários.

4 Todos os mestrandos assinaram o Termo de Consentimento Livre e Esclarecido (TCLE), que encontram arquivados pela pesquisadora.

O questionário foi aplicado para 42 mestrandos<sup>4</sup> compreendendo alunos da turma de 2014 e 2015. A formação e a atividade profissional destes compreende as seguintes áreas: educação (Pedagogia e demais licenciaturas), administração pública e privada, direito, ambiental, engenharias, psicologia, comunicação, assistência social, gastronomia e militar.

 O questionário foi elaborado pela pesquisadora com base nas leituras dos textos analisados na bibliografia sobre o tema e em modelos diversos de questionários encontrados em textos sobre mestrado profissional com pesquisas sobre avaliação desses cursos pelos alunos e avaliação de egressos. Levou-se em conta, também, questões da prática interdisciplinar desenvolvida que necessitavam ser avaliadas, como, por exemplo, a docência compartilhada e alguns objetivos das práticas interdisciplinares.

 O questionário conteve três questões abertas para traçar o perfil do entrevistado com perguntas sobre formação na graduação, na pós-graduação, área profissional e temática da pesquisa no mestrado; três questões fechadas sobre as práticas interdisciplinares (capacidades desenvolvidas, pontos negativos e sobre docência compartilhada); e duas questões abertas, uma sobre os pontos positivos e outra solicitando sugestões para a melhoria das práticas interdisciplinares.

#### *3.2 Apresentação e discussão dos resultados*

O Programa de Pós-Graduação em Gestão Social, Educação e Desenvolvimento Local do Centro Universitário UNA possui uma única área de concentração (Inovações Sociais e Desenvolvimento Local), que tem por objetivo produzir conhecimentos, propostas de intervenção e formar profissionais com foco em ações sociais inovadoras nos campos da educação e da gestão social comprometidas com o desenvolvimento local e com inovação social. A essa área de concentração se integram duas linhas de pesquisa: Gestão Social e Desenvolvimento Local e Educação e Desenvolvimento Local.

 Uma vez interdisciplinar e profissional, coloca-se para o Programa a necessidade de desenvolver práticas interdisciplinares que promovam a integração dos conhecimentos adquiridos e construídos durante o processo formativo, bem como destes com a realidade da vida e do mundo do trabalho dos mestrandos e futuros mestres e profissionais. Nesse sentido, em 2014, após várias discussões nas reuniões do colegiado realizadas em 2013, além de outras mudanças, foram adotadas as práticas interdisciplinares apresentadas a seguir.

- 1) Docência Compartilhada, na qual dois ou três professores ministram conjuntamente em todas as aulas uma disciplina ou com divisão de conteúdos da disciplina e com encontros de todos os professores com a turma no início, no meio e/ou no final da disciplina.
- 2) Atividade de Campo Interdisciplinar (ACI), que se constitui como estratégia didática de processos de ensino-aprendizagem, realizada por professores e acadêmicos no local onde o fenômeno estudado ocorre. O caráter interdisciplinar da atividade consiste do diálogo e integração dos conhecimentos da(s) disciplina(s) que desenvolve(m) a atividade. Os objetivos são: contextualizar conteúdos estudados em disciplinas; desenvolver a capacidade de observação e do senso crítico; integrar as práticas sociais à atividade acadêmica; formar atitudes como o senso de responsabilidade, cooperação, diálogo e trabalho em equipe; desenvolver habilidades de coleta, sistematização e análise de dados; desenvolver a capacidade de trabalhar com modelos analíticos e conceitos para compreensão das realidades observadas, especialmente por meio da prática interdisciplinar; desenvolver habilidades relacionadas aos procedimentos metodológicos adequados à pesquisa científica; possibilitar a troca de ideias e de experiências entre os participantes do ambiente acadêmico e entre esses e os locais visitados. Os locais podem ser: uma comunidade, espaço público ou privado, associação de moradores, acampamento e/ou assentamento, ocupação urbana, dentre outros. Essa atividade é desenvolvida pela disciplina de Fundamentos da Gestão Social, Educação e Desenvolvimento Local (disciplina obrigatória), ministrada por três professoras, e a visita, no primeiro semestre de 2015, foi à Vila Itaú, em Contagem (MG), na qual os moradores se encontram em disputa com o poder público pela permanência e posse do terreno de suas casas. Além da visita ao local, várias atividades foram desenvolvidas posteriormente para aprofundar o conhecimento daquela realidade e a integração desta aos conteúdos estudados. Exemplos dessas atividades foram: relatório de grupos sobre a percepção do local a partir de roteiro pré-elaborado pelos professores e posteriormente com acréscimos dos alunos, seminário para apresentação

e discussão dos relatórios dos grupos, produção de vídeo e fotos, exposição das fotos em evento acadêmico do Programa, construção de carta aberta à sociedade com informações sobre o problema que a comunidade enfrenta. No primeiro semestre de 2016, a ACI foi realizada na ocupação Rosa Leão, localizada na região da Isidora, ao norte de Belo Horizonte que faz divisa com Santa Luzia (MG).

- 3) Seminário Temático Interdisciplinar, que compreende a realização de seminário(s) sobre problema, tema ou atividade(s) que envolve(m) duas ou mais disciplinas. O Seminário Temático Interdisciplinar fortalece a interdisciplinaridade, pois parte de um tema, atividade ou problema único de interesse de duas ou mais disciplinas que buscam fundamentação e voltam seus olhares diferenciados para um mesmo tema, objeto de estudo ou problema. Além disso, proporciona a diversidade de interpretações, seja dos docentes, seja dos discentes, num processo multiplicador de produção de conhecimento interdisciplinar. Destaca-se, ainda, a oportunidade de acolher no debate a rica diversidade disciplinar trazida pelos discentes e docentes. Esse seminário tem acontecido entre disciplinas optativas. Em uma das experiências de seminário temático interdisciplinar entre as disciplinas de Políticas Públicas, Gestão Social e Desenvolvimento Local e Usos de Tecnologias de Informação e de Comunicação em Gestão Social, Educação e Desenvolvimento Local, por exemplo, além de várias atividades integradas, foi proposto aos mestrandos a construção de aplicativo que integrasse os conhecimentos das duas disciplinas envolvidas na atividade interdisciplinar, sendo que, para a construção do aplicativo, todos teriam de se comunicar via redes sociais, e o aplicativo deveria abordar temática relativa a uma política pública que atendesse demandas sociais.
- 4) Visitas Guiadas e Técnicas a diferentes espaços de conhecimento e instituições públicas e privadas da região metropolitana de Belo Horizonte.

Segue a apresentação e análise dos dados segundo cada categoria de análise.

80

*Categoria 1 – Capacidades e aprendizagens proporcionadas pelas práticas interdisciplinares.*

Nessa categoria, objetivou-se verificar as capacidades e aprendizagens que as práticas interdisciplinares desenvolvem nos mestrandos. Nessa questão o mestrando podia marcar mais de uma opção. A ordem de indicação ficou assim: 1º) Dialogar com colegas de outra área profissional (35 indicações); 2º) Integrar os conhecimentos das disciplinas (32 indicações ); 3º) Trocar conhecimentos e experiências com colegas de outra área profissional (30 indicações); 4º) Contextualizar os conhecimentos adquiridos na disciplina na realidade observada (29 indicações); 5º) Produzir novos conhecimentos (27 indicações); 6º) Possibilitar a troca de ideias e de experiências entre os participantes do ambiente acadêmico e entre esses e as comunidades visitadas (26 indicações); 7º) Formar atitudes como o senso de responsabilidade, cooperação, diálogo e trabalho em equipe (19 indicações); 8º) Oferecer oportunidades para experimentar e enfrentar novos desafios (18 indicações); 9ºa) Desenvolver relações interpessoais positivas (17 indicações); 9ºb) Conhecer a realidade observada até então desconhecida por você; 9ºc) Integrar as práticas sociais à atividade acadêmica (17 indicações); 9ºd) Desenvolver a capacidade de trabalhar com modelos analíticos e conceitos para compreensão das realidades observadas, especialmente por meio da prática interdisciplinar (17 indicações); 10º) Desenvolver habilidades relacionadas aos procedimentos metodológicos adequados à pesquisa científica (16 indicações); 11º) Desenvolver habilidades de coleta, sistematização e análise de dados (11 indicações). Na opção "Outros", apareceu somente o seguinte: "Desconstruir conceitos previamente estabelecidos". No Gráfico 1, abaixo, é possível visualizar melhor a distribuição das indicações para cada opção:

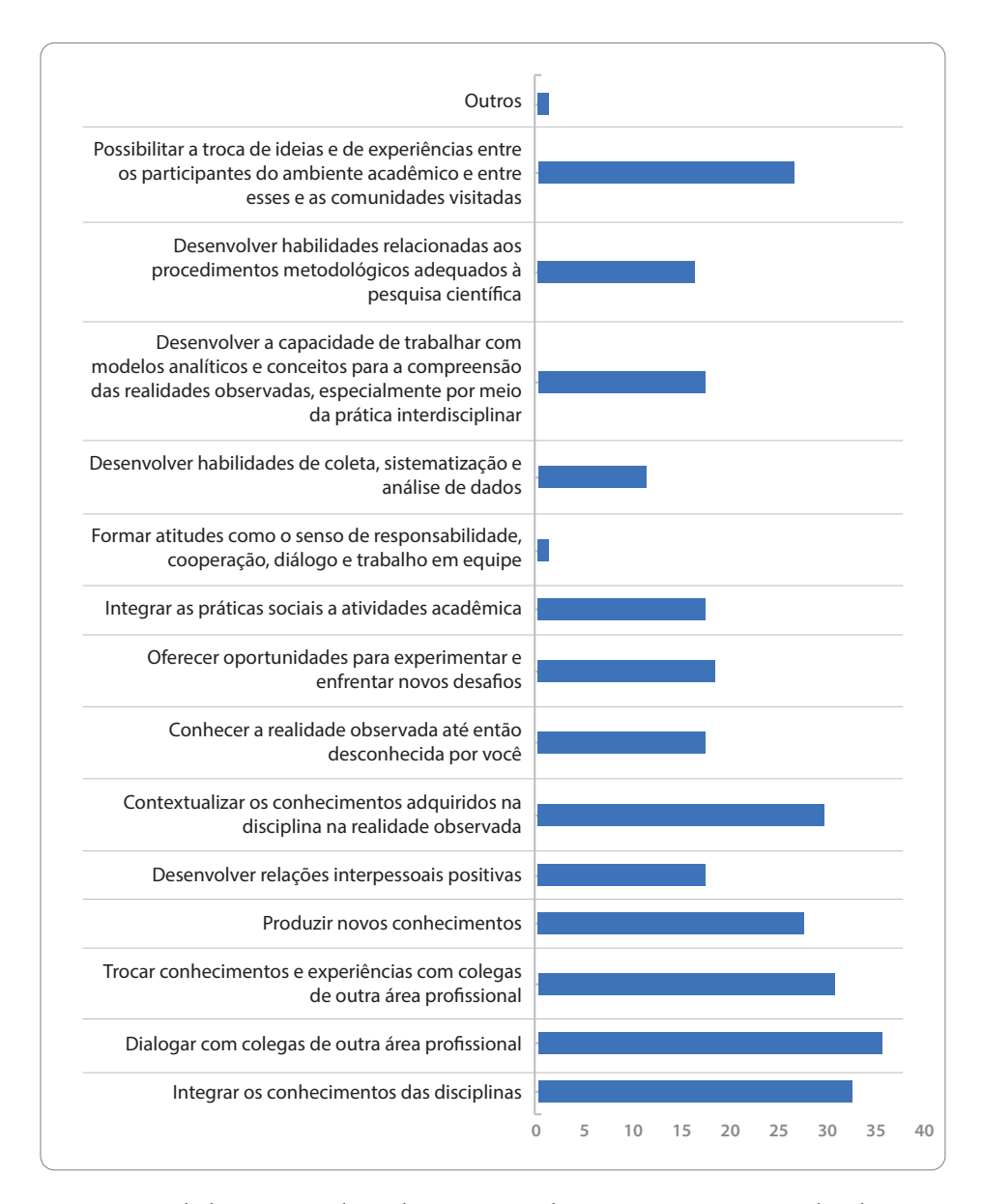

**Gráfico 1 -** Capacidades e aprendizagens proporcionadas pelas práticas interdisciplinares

**Fonte:** dados organizados pela autora com base nos questionários aplicados

Percebe-se que, segundo os mestrandos, as práticas interdisciplinares conseguiram promover o diálogo e a troca de conhecimentos e experiências entre os colegas de áreas diferentes, produzir novos conhecimentos, desenvolver relações interpessoais positivas e contextualizar conhecimentos com a realidade observada. Esses aspectos corroboram a ideia de que a interdisciplinaridade promove o diálogo e a troca entre disciplinas e profissionais de áreas de conhecimento diferentes. Mesmo partindo de

82

uma situação na qual a turma é multidisciplinar, ou seja, os mestrandos têm formação e atividade profissional em áreas diferentes, sem práticas interdisciplinares o diálogo, a troca e a produção a partir dessa realidade multidisciplinar pode não acontecer. O desenvolvimento dessas capacidades auxilia no processo formativo durante o curso e na formação de profissional, com condições de estabelecer diálogos com outras áreas de conhecimento e com outros profissionais.

### *Categoria 2 - Aspectos negativos nas práticas interdisciplinares.*

Nessa categoria objetivou-se identificar os pontos negativos das práticas interdisciplinares, e os mestrandos marcaram mais de uma opção. A ordem de indicação é a seguinte: 1º) O tempo para execução das atividades (15 indicações); 2º) A separação em módulos por professor (8 indicações); 3ºa) A atividade seminário final (3 indicações); 3ºb) A aula final com os professores (3 indicações); 4ºa) A docência compartilhada em sala (2 indicações); 4ºb) A execução da atividade de campo interdisciplinar (2 indicações); 5ºa) A metodologia dos professores (1 indicação); 5ºb) Os textos indicados (1 indicação).

 Na opção "Outros", foram apresentadas as seguintes opiniões: não houve parte negativa (4 indicações); a divulgação prévia do local (1 indicação); falta de diálogo entre os docentes antes de pegar a turma (1 indicação), pouca presença de todos os professores envolvidos na disciplina (1 indicação); o planejamento da ação no local (1 indicação). Dez alunos não responderam a essa questão.

Considera-se que a indicação desses aspectos negativos faz parte do processo, uma vez que se trata de experiência em construção e realizada por vários professores com formações e práticas docentes diferentes. A docência compartilhada, por exemplo, é um desafio e requer diálogo e interação constante. Esses pontos negativos já estão sendo discutidos pelo corpo docente e discente, com vistas a seu aperfeiçoamento. Não foi possível aprofundar cada ponto nessa etapa da pesquisa, pois o instrumento para coleta de dados utilizado, ou seja, o questionário, não permitiu esse aprofundamento. Pretende-se, com as entrevistas, na segunda etapa, já em andamento, aprofundar a análise de tais aspectos. No Gráfico 2, abaixo, é possível visualizar melhor a distribuição das indicações por alternativa apresentada.

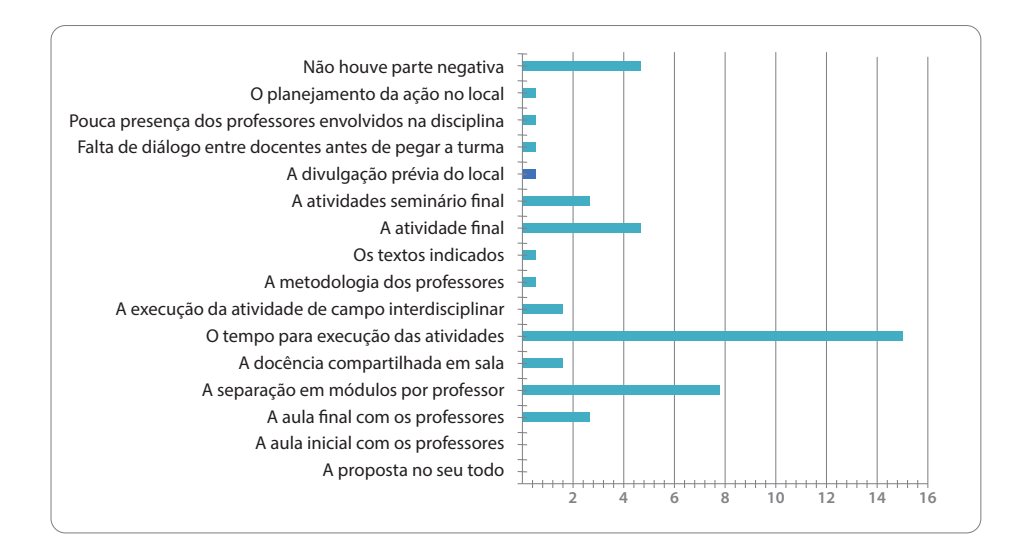

**Gráfico 2 -** Aspectos negativos nas práticas interdisciplinares

**Fonte:** dados organizados pela autora com base nos questionários aplicados

#### *Categoria 3 – Aspectos positivos nas práticas interdisciplinares*

Pretendeu-se, nesta categoria, identificar os aspectos positivos das práticas interdisciplinares desenvolvidas. Dentre vários aspectos citados pelos mestrandos destacam-se os seguintes:

> O contato entre diferentes realidades, as diferentes experiências profissionais e acadêmicas. A nova forma de ver os textos e conteúdos.

> É interessante o compartilhar de visões diferentes dos conceitos. A discussão torna-se mais rica, ampliam-se as possibilidades de percepção de ideias a partir de vários pontos de vista.

> A constante troca de conhecimentos com outras realidades e experiências.

> Acredito que principalmente a descoberta de novos conhecimentos e experiências.

> Troca de experiências comunidade e academia, conhecimento da realidade da vida, compreensão do ponto de vista dos moradores, sensibilização.

Articular a realidade estudada com os textos trabalhados.

As falas acima reforçam a troca de experiências e conhecimentos entre mestrandos-docentes-comunidade, o conhecimento da realidade e das visões diferentes da realidade e dos conhecimentos, o compartilhar a visão do outro e a compreensão do ponto de vista do outro. Assim, infere-se que aqui está presente o que diz Japiassu (1976) sobre interdisciplinaridade; ou seja, é integração de conhecimentos, mas, mais do que isso, pressupõe postura, disposição para interagir com o outro, com o diferente e, às vezes, divergente.

Categoria 4 - Posicionamento em relação à docência compartilhada.

A pergunta colocada para o mestrando objetivou obter seu posicionamento em relação às duas formas de docência compartilhada realizada pelos docentes do Programa, com justificativa da opção marcada. O Gráfico 3 apresenta a distribuição das indicações.

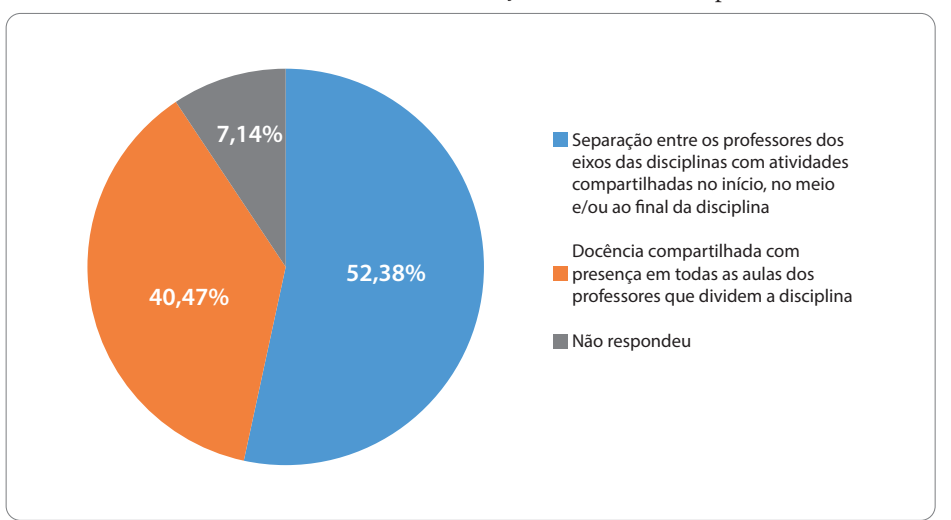

**Gráfico 3 -** Posicionamento em relação à docência compartilhada

**Fonte**: dados organizados pela autora com base nos questionários aplicados

O formato de docência compartilhada com separação entre os professores dos eixos das disciplinas, com atividades compartilhadas no início, no meio e/ou ao final da disciplina, obteve 22 indicações, ou seja, 52,38%.

O formato docência compartilhada com presença em todas as aulas dos professores que dividem a disciplina obteve 17 indicações, ou seja, 40,47% e 3, portanto, 7,14% não responderam por não se sentirem aptos para opinarem.

Apesar de existirem dificuldades em compartilhar docência, percebe-se que o compartilhamento em momentos ao longo do desenvolvimento da disciplina foi aprovado pela maioria dos mestrandos. Diante das várias atribuições dos docentes, é possível que os dois ou os três permaneçam juntos em todas as aulas. Mas alguns estão fazendo isso. É uma experiência que merece uma análise específica.

 Como mencionado acima, foi solicitado aos mestrandos que justificassem a opção marcada. Pretende-se retomar essas respostas, analisá-las e, a partir de entrevistas com os docentes, construir um artigo específico sobre a docência compartilhada visando à complexidade da experiência.

 Considera-se, a partir da experiência vivenciada com vários docentes do Programa e em várias disciplinas, que a docência compartilhada em disciplinas e atividades constitui-se em um desafio constante, que requer diálogo, integração, abertura, e, principalmente, paciência, escuta, aceitação, não apenas do conhecimento da outra área, mas do jeito de ser e de trabalhar do colega. Apesar de algumas dificuldades nessa relação, tem sido uma experiência rica, pois possibilita a construção coletiva de um processo formativo que conta com olhares e posturas diferentes, bem como, menos solitário, uma vez que a unidocência às vezes coloca o docente muito sozinho no enfrentamento de várias demandas e conflitos relacionais e pedagógicos dentro de sala e na instituição.

#### *Categoria 5 – Sugestões para melhorar as práticas interdisciplinares.*

O objetivo foi ouvir dos discentes suas sugestões para a melhoria das práticas interdisciplinares para envolvê-los nessa construção. Algumas respostas:

- Pensar as disciplinas buscando fundamentar os conceitos e sua relação entre eles.
- Manter a estrutura da disciplina de Fundamentos da Gestão Social, Educação e Desenvolvimento Local.<sup>5</sup>
- A escolha dos locais para a ACI deve ser discutida e definida em conjunto com os alunos, inclusive com a elaboração coletiva de critérios de escolha.
- Se não for possível os três professores em sala de aula, a cada mês uma aula com os três para fechar os textos trabalhados e temas abordados.
- Que existam mais momentos com a participação de todos os professores em sala de aula. Em alguns momentos, tive a sensação de que a disciplina ficou fragmentada, como se apenas tivesse ocorrido a subdivisão dos conteúdos.

Em 2016, já atendendo às sugestões apresentadas pelos discentes e com base na análise dos dados desse questionário, foram inseridas modificações. A disciplina compreendeu ao longo do semestre as seguintes atividades, além das aulas em sala ministradas por cada professor responsável por um eixo temático: seminário integrado de planejamento da ACI; seminário temático integrado para discutir os fundamentos teóricos em conjunto, ou seja, os 3(três) docentes e os discentes (foram 2(dois); conversa com a liderança da ocupação Rosa Leão na qual foi feita a ACI; seminário integrado para planejamento final da ACI e reconstrução do roteiro de questões a serem feitas aos moradores durante a visita; realização da ACI e seminário integrado final para análise e avaliação da ACI. Ao longo do semestre, além dos textos específicos de cada eixo temático da disciplina,foram discutidos textos relativos à temática do local no qual a ACI foi realiza, ou seja, ocupação urbana. Um grupo de discentes, eleito pela turma, participou mais de perto do processo de planejamento e execução da ACI.

5 Essa disciplina é obrigatória com carga horária de 60 horas/aula e é desenvolvida entre três docentes. Nela, além dos conteúdos específicos de cada eixo, é desenvolvida, também, a Atividade de Campo Interdisciplinar (ACI).

- Planejamento integrado preliminar e não no decorrer do curso.
- Escolha integrada de textos, compondo o contexto de integração e não escolha por cada conteúdo.
- Maior integração dos eixos/conceitos, sempre trabalhados isoladamente, independentemente do formato da disciplina e mais momentos para a discussão com a presença de todos os professores.

Como o questionário não apresentou perguntas separadas para cada prática interdisciplinar desenvolvida (Atividade de Campo Interdisciplinar, Seminário de Campo Interdisciplinar e Visitas Guiadas ou Técnicas) e nem por disciplina, apenas para docência compartilhada houve uma questão específica, os alunos opinaram sobre as diferentes práticas interdisciplinares desenvolvidas em diferentes disciplinas, no seu conjunto. Ou seja, as respostas se referem à visão geral de cada um do todo. Mas são significativas e já foram consideradas no planejamento das disciplinas e das atividades interdisciplinares desenvolvidas em 2016, bem como para os próximos semestres letivos.

Percebe-se que a fragmentação da disciplina, apontada em uma das falas, faz parte desse processo de construção, pois interagir e integrar requerem aprendizado e prática constante, e nem todos os docentes do Programa experimentaram, em sua formação e em sua experiência profissional, a interdisciplinaridade. Para alguns, esse aprendizado está se dando nessa experiência.

#### **4 Considerações finais**

Praticar a interdisciplinaridade, em qualquer modalidade de ensino ou no trabalho, é sempre um desafio e um aprendizado constante. No Programa, vivencia-se esse processo, como foi possível perceber pelas questões acima apresentadas com algumas dificuldades, mas, também, com acertos. Porém, considera-se que foi dado um passo importante, com ganhos significativos para a prática docente e para o processo formativo dos mestrandos, ou seja, docentes e discentes estão praticando a interação, a troca, o diálogo entre si, entre discentes e docentes e com a comunidade visitada.

O contato com a comunidade visitada promoveu a sensibilização dos mestrandos, futuros gestores sociais, com conflitos entre moradores e poder público em torno de políticas públicas, promovendo o confronto entre teoria e prática. O compartilhar de visões diferentes sobre os conceitos, a partir das diversas áreas profissionais dos docentes, dos discentes e do contato com a realidade, permite perceber que o conhecimento científico não é uma certeza absoluta e que os saberes das pessoas da comunidade visitada ou aqueles que são construídos a partir de uma visita guiada têm sentido e importância no processo de formação.

Faz-se necessária a avaliação dessas práticas e o planejamento de novas ações com vistas ao aperfeiçoamento. Mas considera-se que essa experiência vem confirmando aspectos que a literatura sobre interdisciplinaridade apresenta no que diz respeito ao desenvolvimento de capacidades para o trabalho. Isso significa: participar e interagir com diferentes sujeitos, analisar, em conjunto, os problemas; integrar os conhecimentos específicos de cada área profissional; dialogar constantemente com os sujeitos da equipe e fora da equipe; integrar teoria e prática; fazer interagir valores e técnicas; planejar coletivamente; liderar e ser liderado; envolver a comunidade; identificar problemas; propor soluções; construir consensos; além de constituir-se em um desafio constante, pois requer postura dialógica, abertura e integração.

Outro aspecto importante é que a riqueza das práticas interdisciplinares não se deve apenas ao resultado gerado, mas ao processo de construção, que exige revisão da prática educativa no seu todo, ou seja, do planejamento à execução e avaliação, bem como das posturas enquanto docente, discente e como pessoa.

# *R e f e r ê n c i a s*

AMBONI, N. *et al*. Interdisciplinaridade e complexidade no curso de graduação em Administração. In: *Cad. EBAPE.BR.* Rio de Janeiro, v. 10, n. 2 artigo 4, jun. 2012.

BAGNATO, M.H.S.; MONTEIRO, M.I. Perspectivas interdisciplinar e rizomática na formação dos profissionais da saúde. In: *Trabalho, Educação e Saúde*, v. 4, n. 2, p. 247-258, 2006.

BRASIL, CAPES. Documento da área interdisciplinar, 2013.

JAPIASSU, H. *Interdisciplinaridade e patologia do saber*. Rio de Janeiro: Imago, 1976.

MATUDA C.G.; AGUIAR, D.M. de L.; FRAZÃO, P. Cooperação interprofissional e a reforma sanitária no Brasil: implicações para o modelo de atenção à saúde. *Saúde Soc*. São Paulo, v.22, n.1, p.173-186, 2013. Disponível em: http://www.revistas.usp.br/ sausoc/article/view/76419/80126. Acesso em 11 de maio de 2016.

POMBO, O. Práticas interdisciplinares. In: *Sociologias*, Porto Alegre, ano 8, n 15, jan/ jun 2006, p. 208-249.

QUARESMA, A.G. Práticas interdisciplinares no ensino superior e no trabalho. In.: GOMES, S. dos S; QUARESMA, A.G. (Orgs.). *Políticas e práticas na educação básica e superior*: desafios da contamporaneidade.1.ed. Belo Horizonte, MG: Traço Fino, 2015.

RODRIGUES, G. S. S. C.. A análise interdisciplinar de processos de licenciamento ambiental no estado de Minas Gerais: conflitos entre velhos e novos paradigmas. In.: *Sociedade & Natureza*, Uberlândia, n. 22, p. 267-282, ago., 2010.

SAUPE, R. et al. Competência dos profissionais da saúde para o trabalho interdisciplinar. In.: *Interface - Comunic, Saúde, Educ*, v. 9, n.18, p. 521-36, set/dez., 2005.

SOBRAL, M. do C. et al. Práticas interdisciplinares no campo das ciências ambientais. In. PHILLIPPI JR, A.; FERNANDES, V. (Eds.). Práticas interdisciplinares no ensino e na pesquisa. Barueri, SP: Manole, 2015.